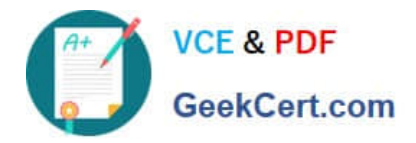

# **C2150-609Q&As**

IBM Security Access Manager V9.0 Deployment

## **Pass IBM C2150-609 Exam with 100% Guarantee**

Free Download Real Questions & Answers **PDF** and **VCE** file from:

**https://www.geekcert.com/c2150-609.html**

100% Passing Guarantee 100% Money Back Assurance

Following Questions and Answers are all new published by IBM Official Exam Center

**C** Instant Download After Purchase

**83 100% Money Back Guarantee** 

- 365 Days Free Update
- 800,000+ Satisfied Customers

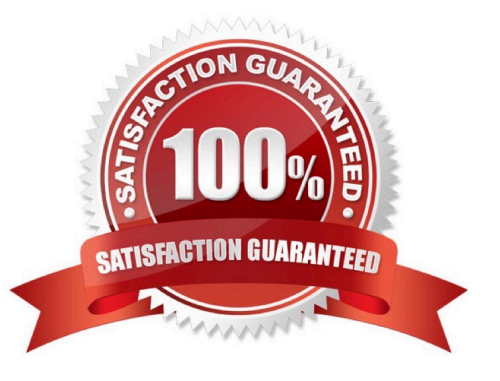

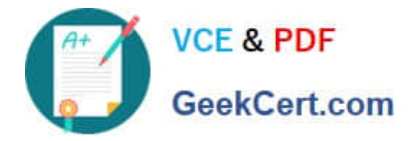

### **QUESTION 1**

Which two features does the hardware appliance provide by default? (Choose two.)

- A. DVD drive
- B. Built-in UPS
- C. 6 network interfaces
- D. On-board Hardware Cryptographic Accelerator
- E. Dedicated CPU, disk and memory resources for IBM Security Access Manager

Correct Answer: DE

#### **QUESTION 2**

A customer has three LDAP servers: A master (ds1.example.com), another master (ds2.example com) and a read-only replica (ds3.example.com) used for the IBM Security Access Manager (ISAM) V9.0. The deployment professional has configured the ISAM runtime using ds1.example.com as the registration server.

Which configuration will provide load balancing for LDAP read across all three servers and failover to ds2.example.com for LDAP write?

A. replica= ds2.example.com, 389, readonly,5 replica= ds3.example.com, 389, readonly,5 replica= ds2.example.com, 389, readwrite,6

B. replica= ds1.example.com, 389, readonly,6 replica= ds2.example.com, 389, readonly,6 replica= ds3.example.com, 389, readonly,6 replica= ds2.example.com, 389, readwrite,4

C. replica= ds1.example.com, 389, readonly,4 replica= ds2.example.com, 389, readonly,4 replica= ds3.example.com, 389, readonly,4 replica= ds2.example.com, 389, readwrite,6

D. replica= ds1.example.com, 389, readonly,1 replica= ds2.example.com, 389, readonly,2 replica= ds3.example.com, 389, readonly,3 replica= ds2.example.com, 389, readwrite,4

Correct Answer: D

#### **QUESTION 3**

The SSL connection from browser to the IBM Security Access Manager V9.0 Reverse Proxy is broken and the deployment professional suspects an expired certificate.

In which location will the "Certificate expired" warning message that contains additional information to isolate the issue be seen?

- A. LMI Home Dashboard
- B. Systems message log

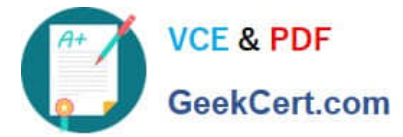

- C. pdweb.debug trace file
- D. Reverse proxy request log

Correct Answer: B

#### **QUESTION 4**

Multiple hostnames are mapped to a single IP address used by a WebSEAL instance, listening on the default HTTPS port. For each host name requested in the browser, WebSEAL needs to present a different certificate.

What can the deployment professional do to meet this requirement?

- A. Configure WebSEAL to use Server Name Indication
- B. Configure separate WeSEAL instances for each hostname
- C. Configure an additional interface in the WebSEAL configuration file, and add a "certificate-label" for each hostname
- D. Enter multiple values for the "webseal-cert-keyfile-label" parameter in the [ssl] stanza of the WebSEAL configuration

Correct Answer: A

Reference: http://www-01.ibm.com/support/docview.wss?uid=swg27043085andaid=4 (352)

#### **QUESTION 5**

A deployment professional needs to update the certificate used by the LMI.

Which steps should the deployment professional follow to complete this task?

- A. Navigate in the LMI to manage system settings -> Management SSL Certificate -> Upload p12 file
- B. Navigate in the LMI to manage system settings -> Management SSL Certificate -> Request New Certificate from CA
- C. Navigate in the LMI to manage system settings -> Management SSL Certificate -> Update rt\_profile\_keys key file
- D. Navigate in the LMI to manage system settings -> Management Authorization -> Update rt\_profile\_keys key file

Correct Answer: B

[C2150-609 PDF Dumps](https://www.geekcert.com/c2150-609.html) [C2150-609 Study Guide](https://www.geekcert.com/c2150-609.html) [C2150-609 Braindumps](https://www.geekcert.com/c2150-609.html)